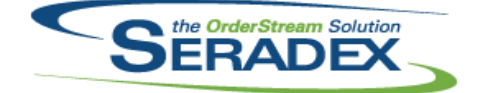

## Technical Release Notes January 2016

#### **AcctMaintenance.dll**

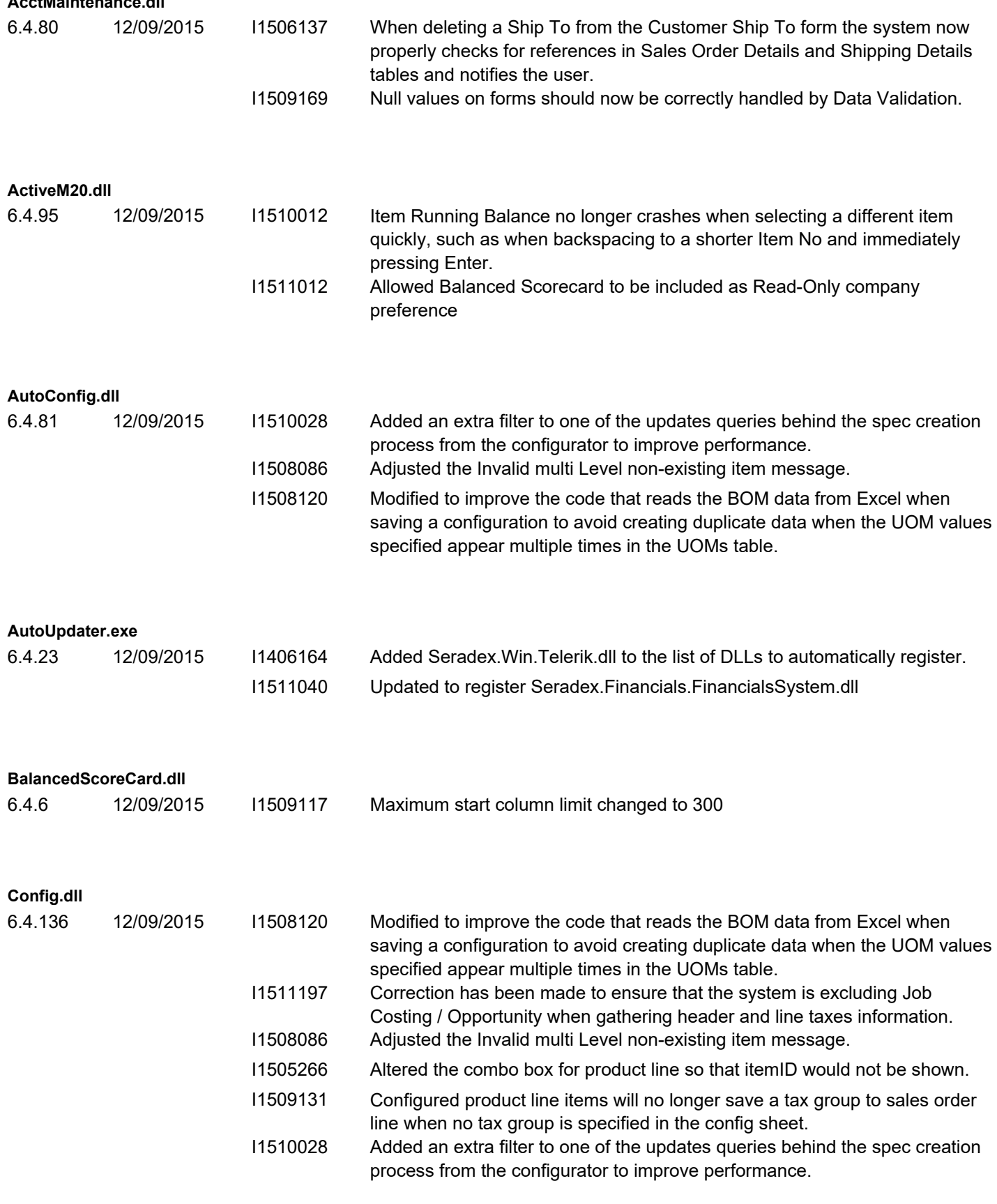

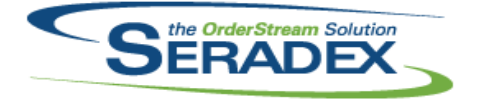

### Technical Release Notes January 2016

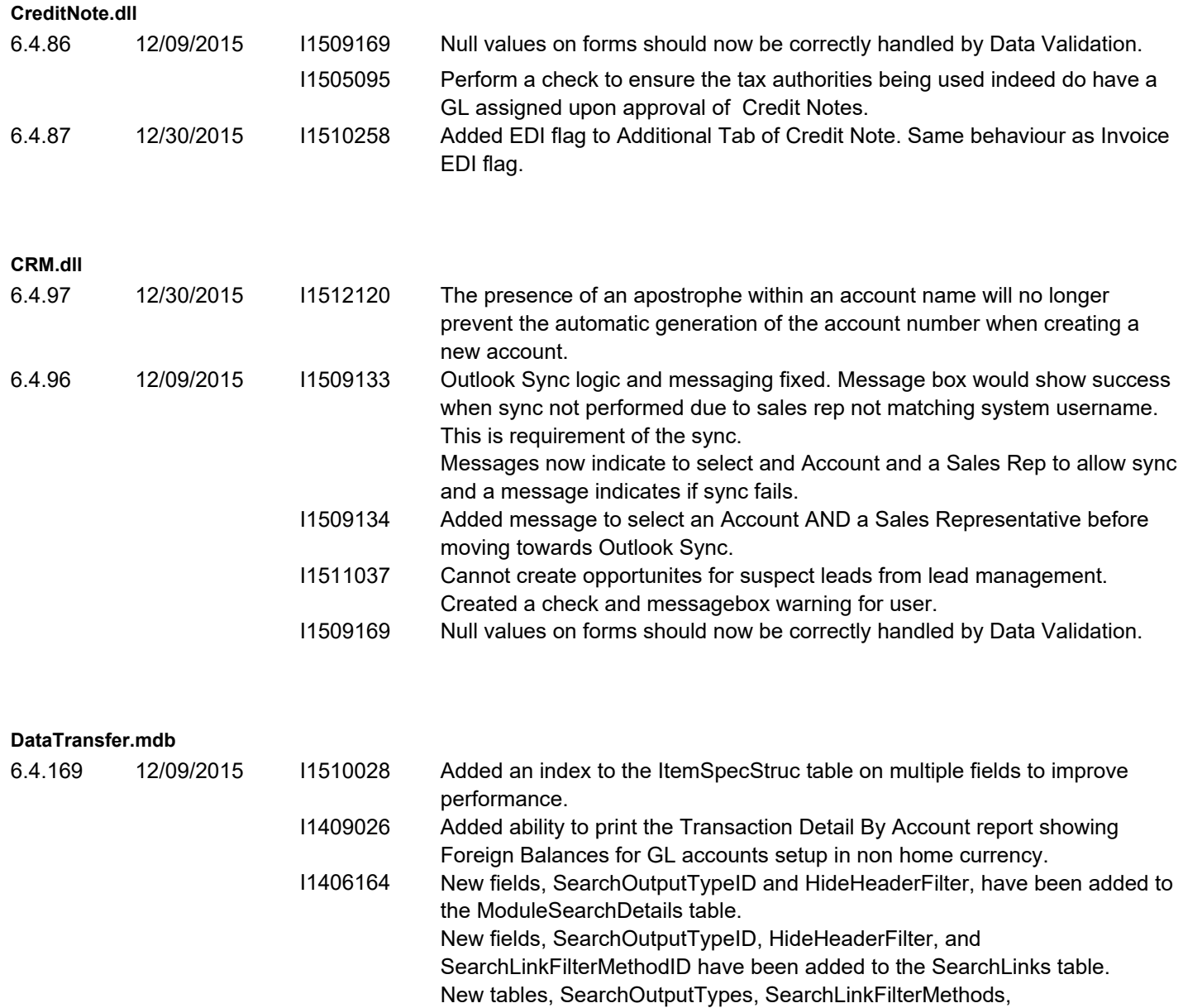

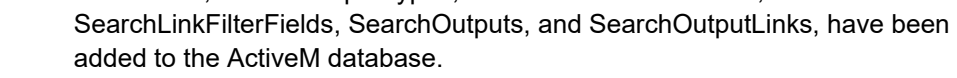

- A new module, Dashboard, has been added to the ActiveM database. I1511055 Added PropValueParameters table
- I1511240 Corrected issue with the pending day end for production in the GL Inventory audit search
- I1511088 Added WebHelp OwnerType
- I1511133 Added new owner types.
- I1501192 The "Work Order Open Work Orders with multiple drum operations" integrity check will only run if the company scheduling setup is set to Advanced DBR scheduling System.
- I1511172 Added the following new records to the Modules table: Dbox, AxisOrderEntry, AxisDragDropConfigurator, AxisCRM, AxisDashboards

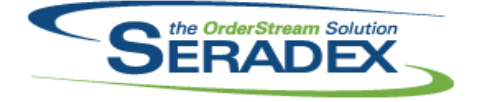

## **Seradex OrderStream** Technical Release Notes

### January 2016

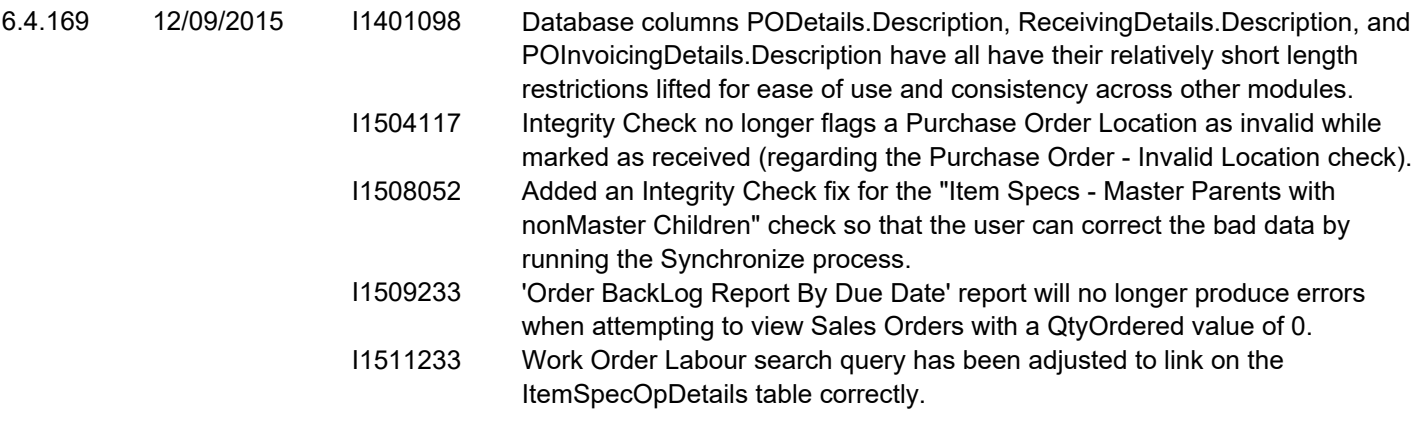

#### **DayEndProc.dll**

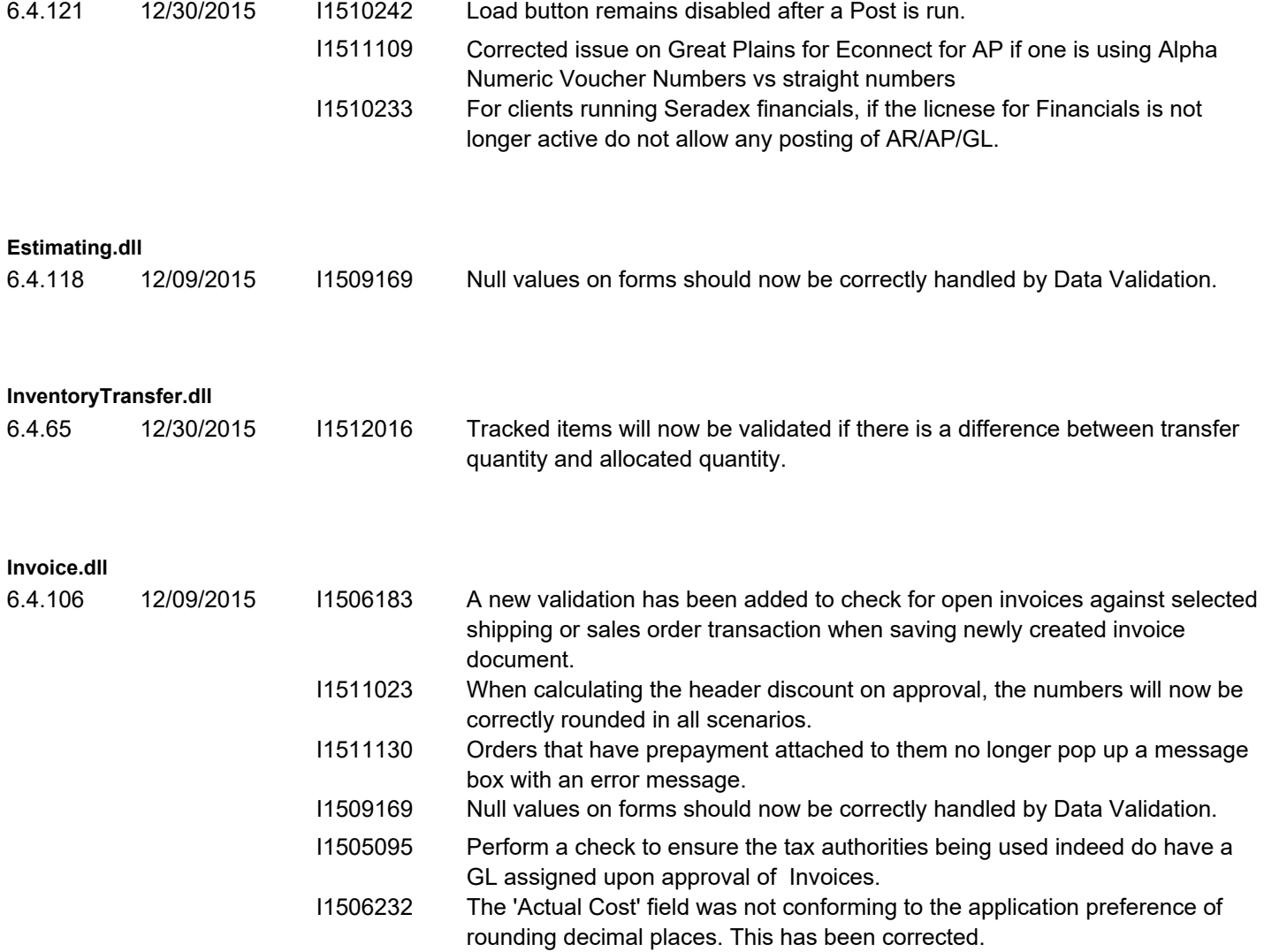

**ItemEditor.dll**

6.4.98 12/09/2015 I1509169 Null values on forms should now be correctly handled by Data Validation.

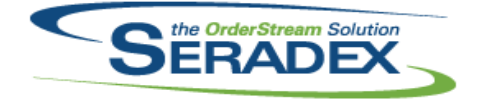

#### Technical Release Notes January 2016

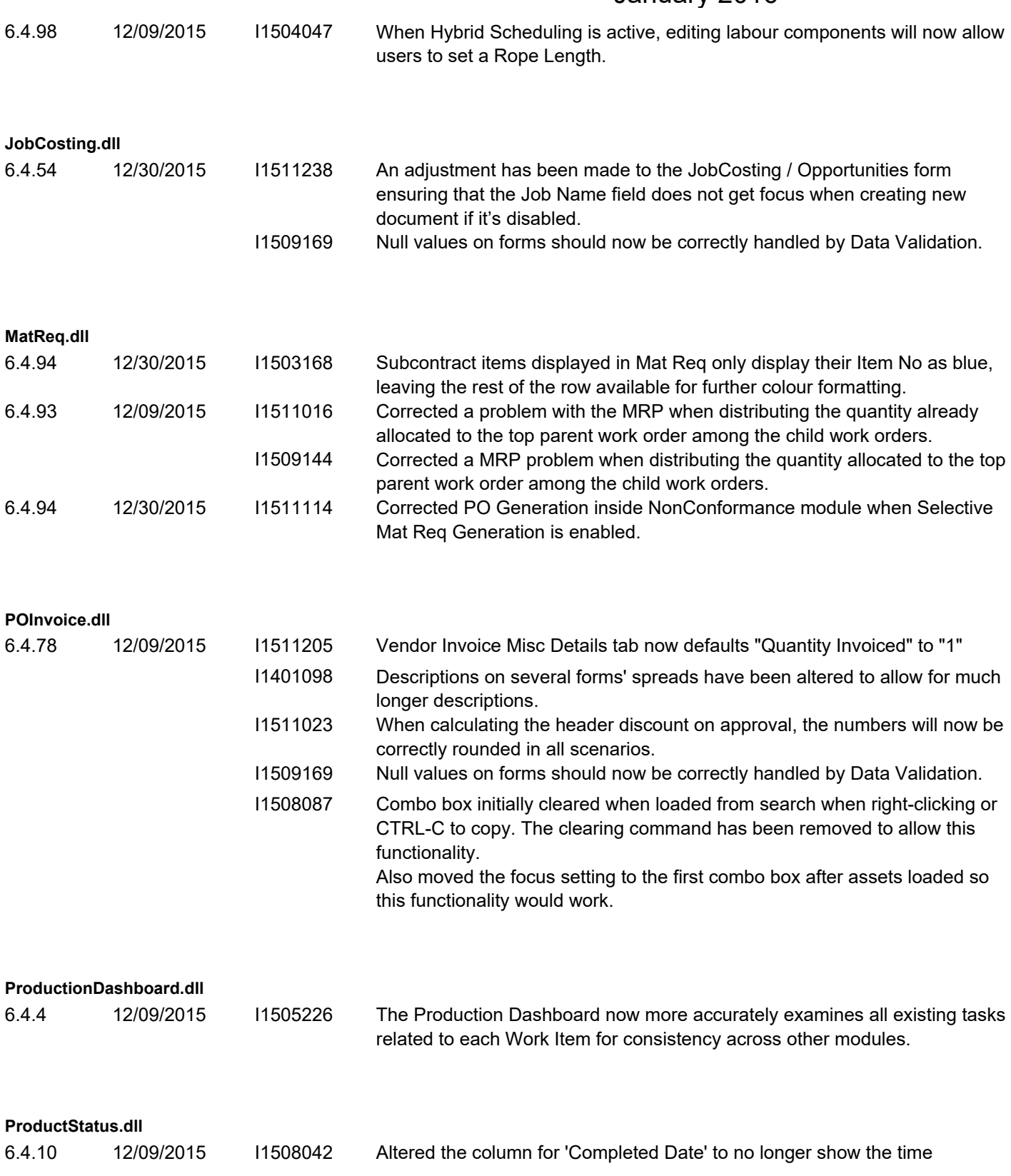

**PurchaseOrder.dll**

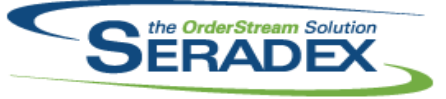

## **Seradex OrderStream** Technical Release Notes

## January 2016

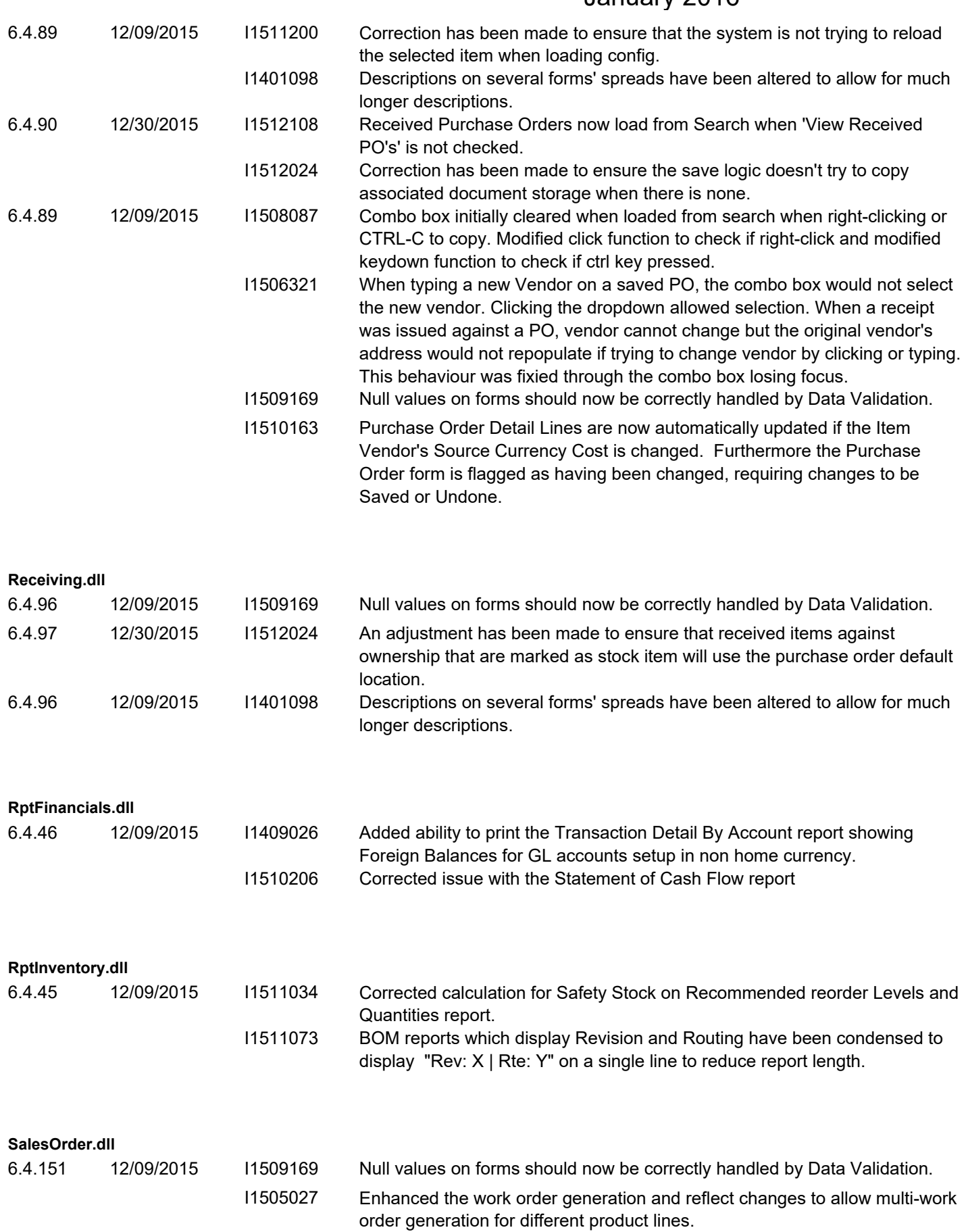

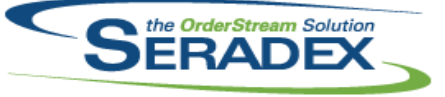

### **Seradex OrderStream** Technical Release Notes January 2016

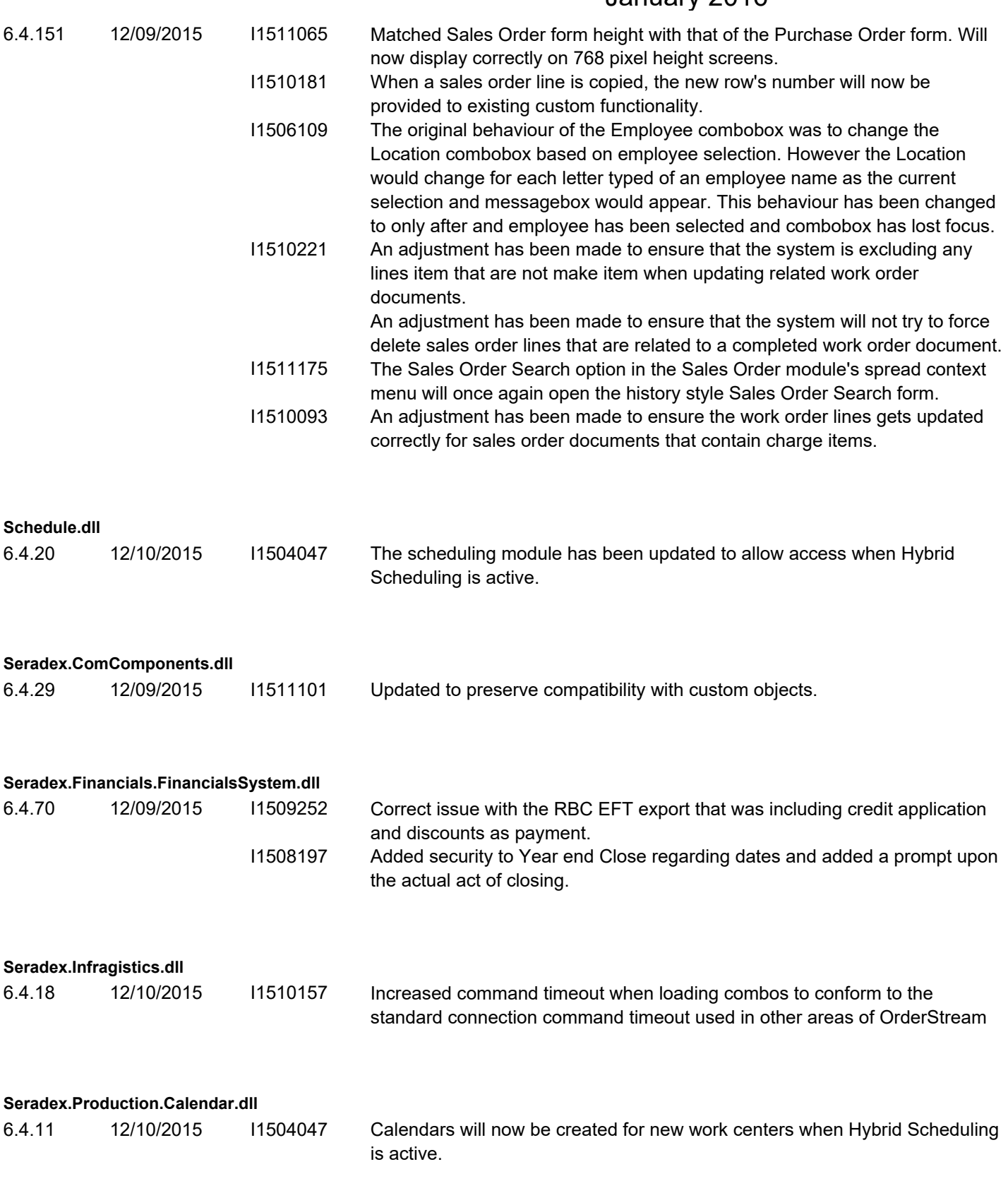

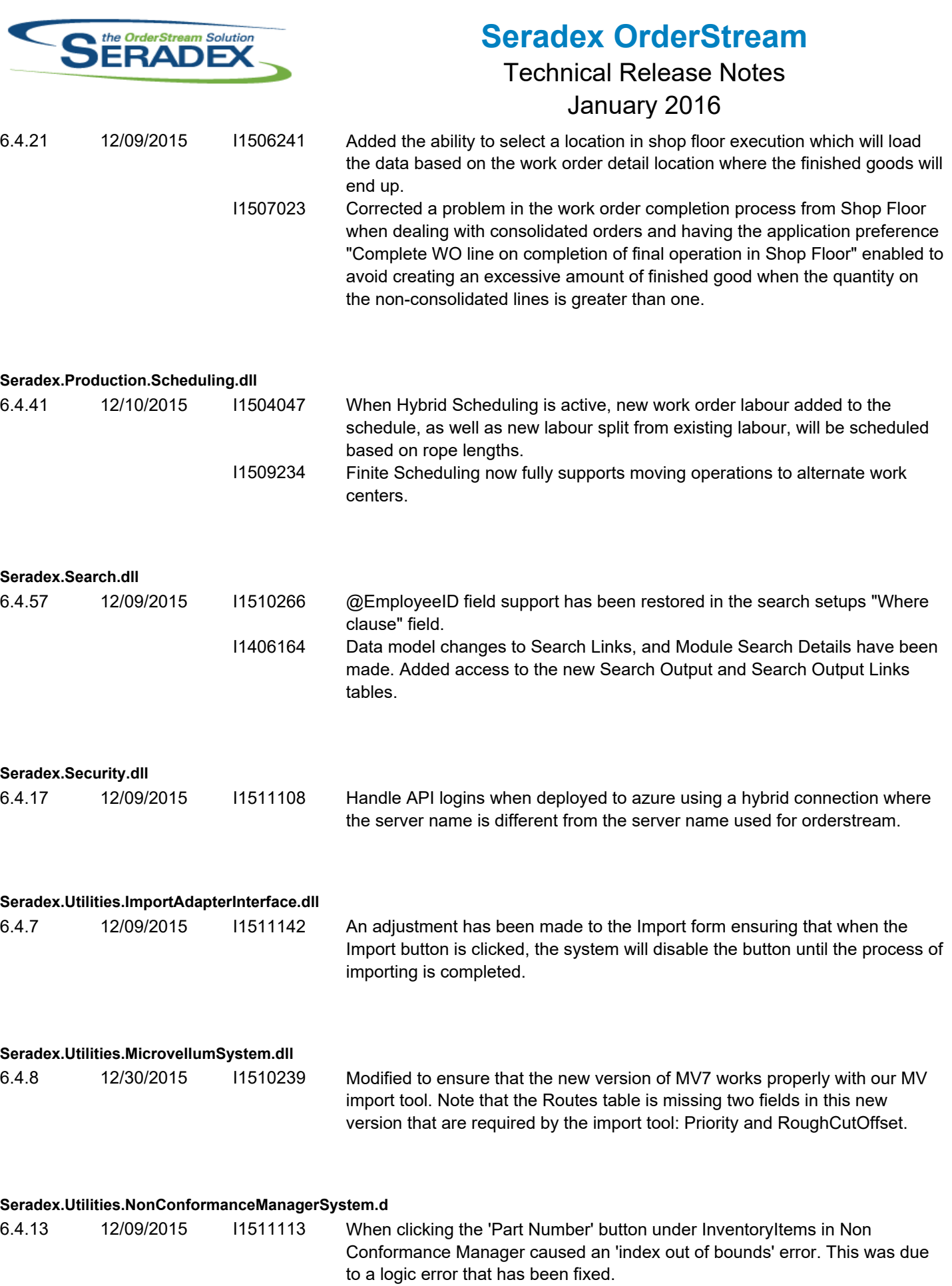

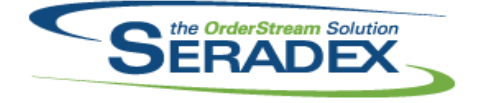

## Technical Release Notes January 2016

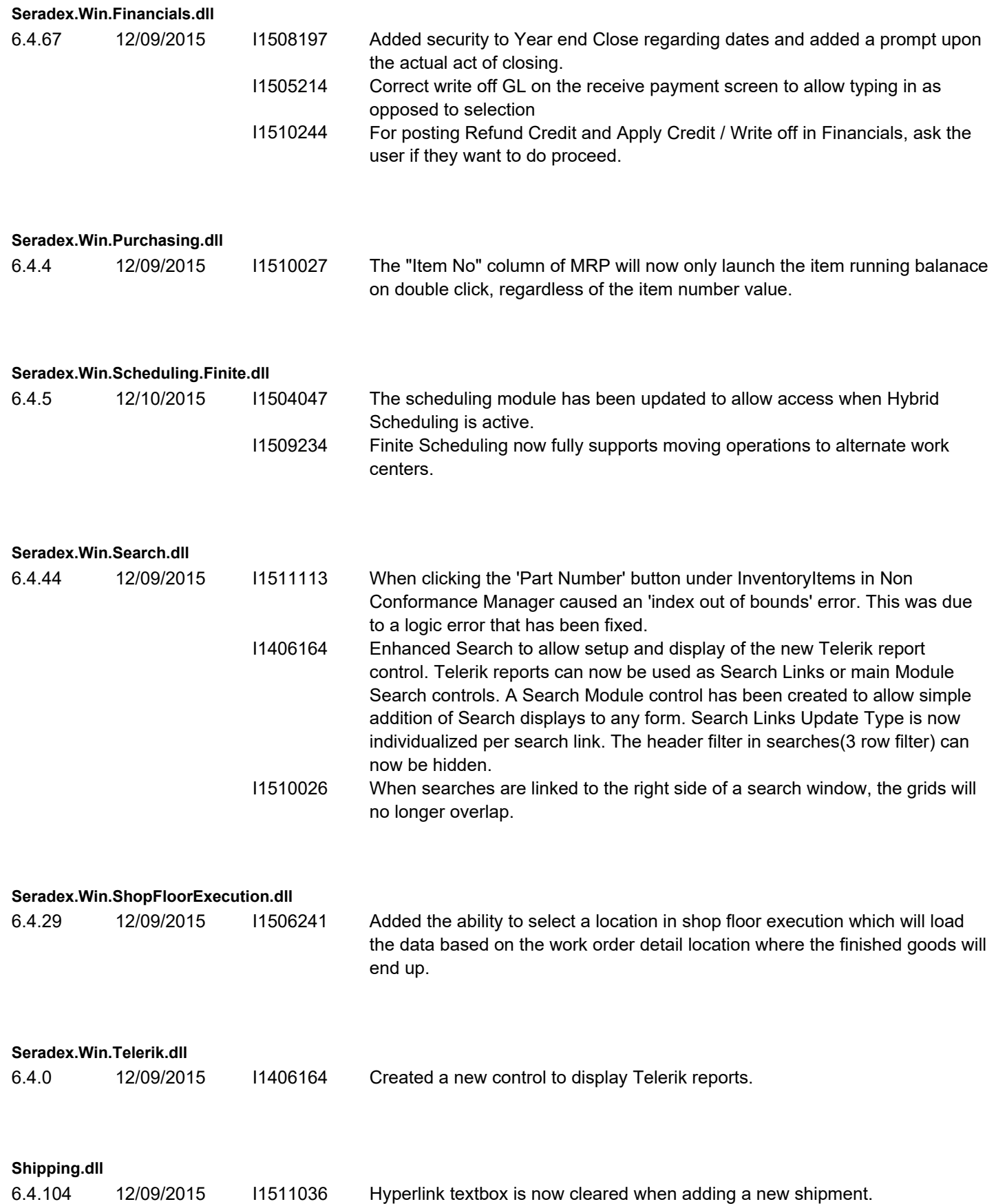

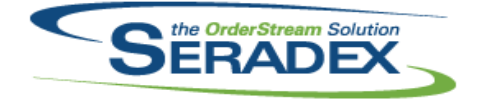

## Technical Release Notes January 2016

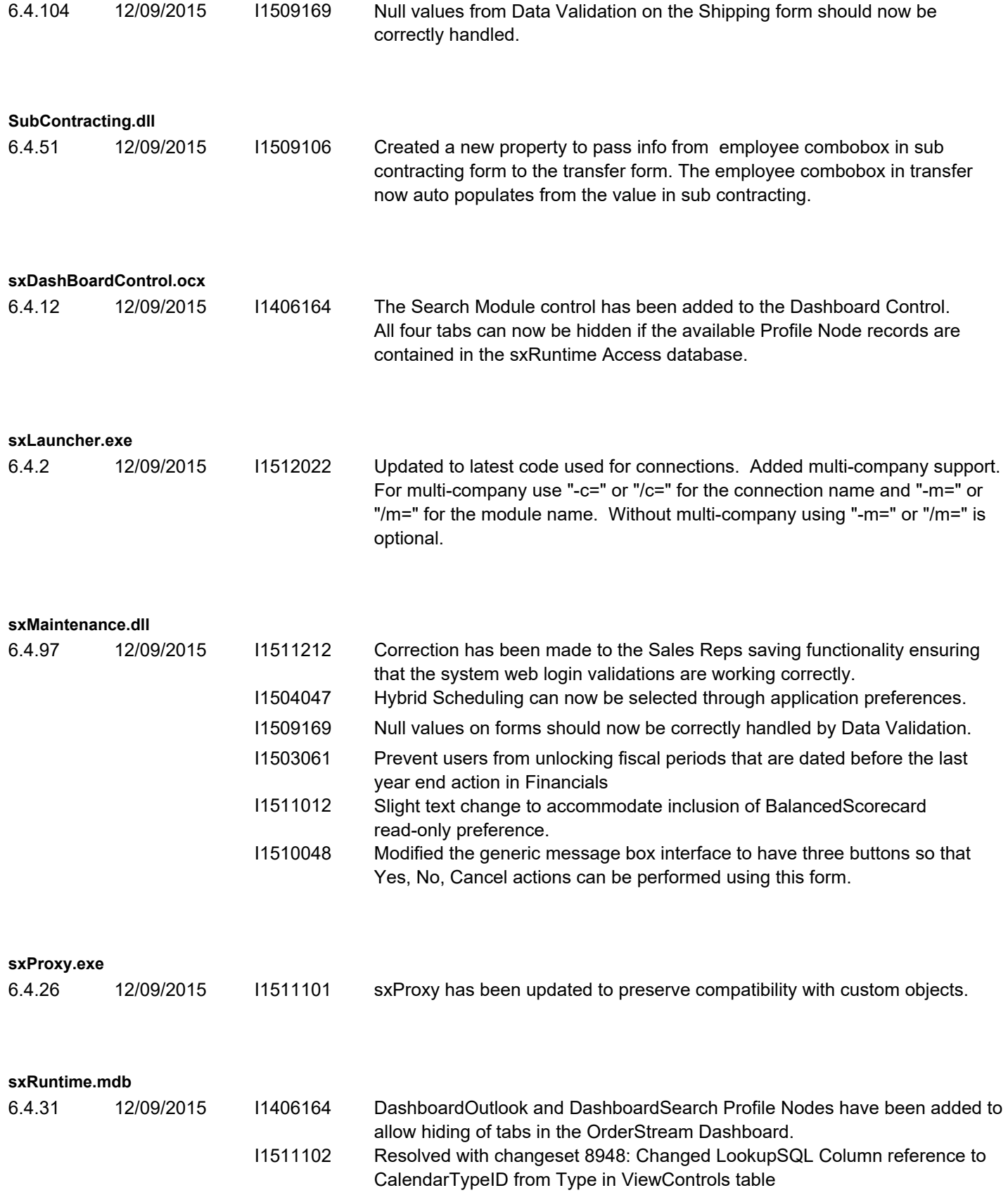

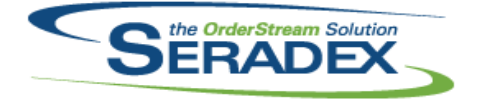

## Technical Release Notes

## January 2016

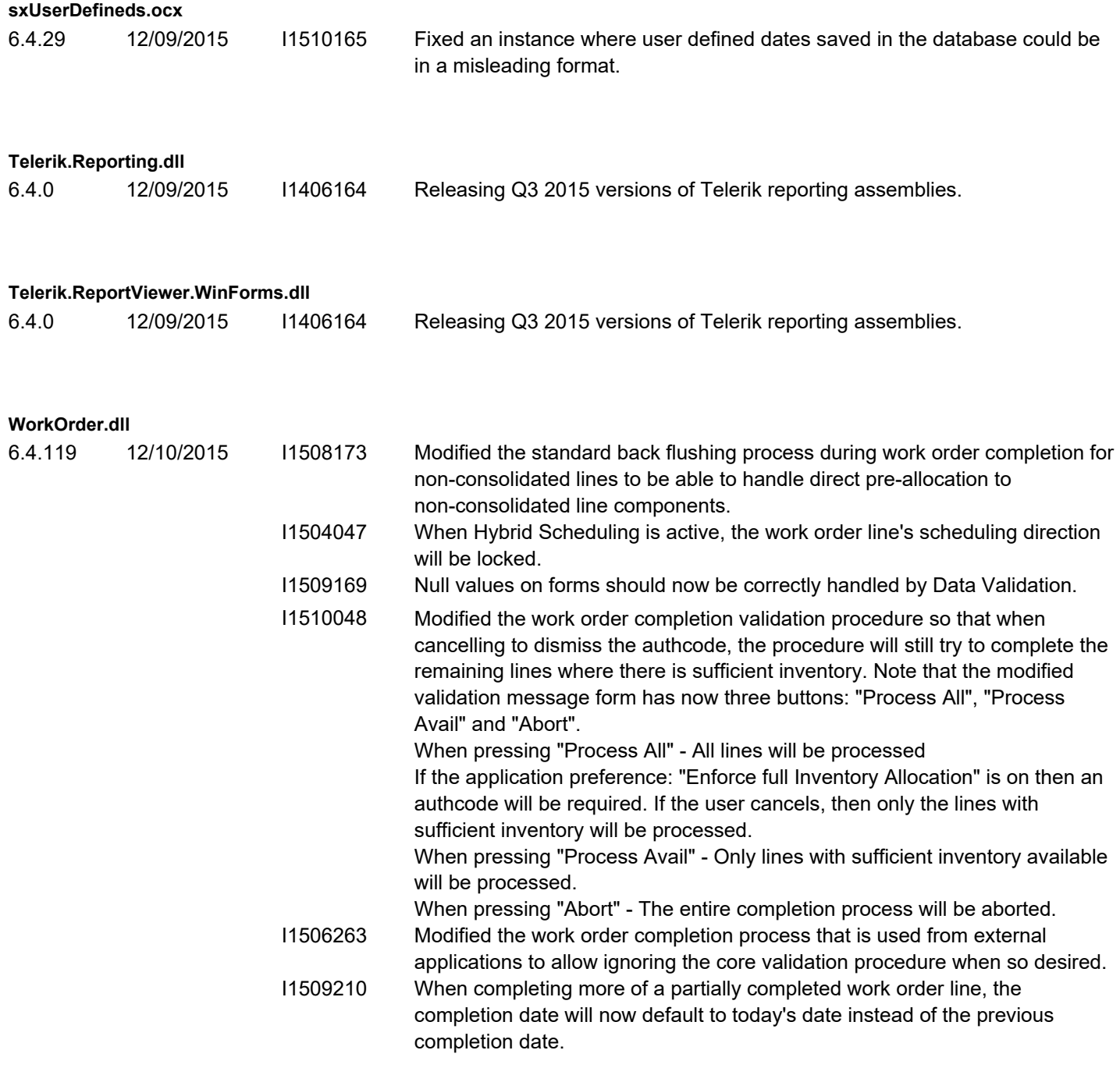